## Package 'taylor'

December 14, 2021

<span id="page-0-0"></span>Title Lyrics and Song Data for Taylor Swift's Discography

Version 1.0.0

Description A comprehensive resource for data on Taylor Swift songs. Data is included for all officially released studio albums, extended plays (EPs), and individual singles are included. Data comes from 'Genius' (lyrics) and 'Spotify' (song characteristics). Additional functions are included for easily creating data visualizations with color palettes inspired by Taylor Swift's album covers.

License MIT + file LICENSE

URL <https://taylor.wjakethompson.com>,

<https://github.com/wjakethompson/taylor>

BugReports <https://github.com/wjakethompson/taylor/issues>

#### Depends  $R$  ( $>= 3.6$ )

Imports crayon, ggplot2, glue, lifecycle, methods, rlang, scales, tibble, vctrs

Suggests palmerpenguins, knitr, rmarkdown, spelling, testthat (>= 3.0.0), vdiffr  $(>= 1.0.2)$ 

#### Config/testthat/edition 3

Encoding UTF-8

Language en-US

LazyData true

RoxygenNote 7.1.2

```
NeedsCompilation no
```
Author W. Jake Thompson [aut, cre, cph] (<<https://orcid.org/0000-0001-7339-0300>>)

Maintainer W. Jake Thompson <wjakethompson@gmail.com>

Repository CRAN

Date/Publication 2021-12-14 13:30:02 UTC

### <span id="page-1-0"></span>R topics documented:

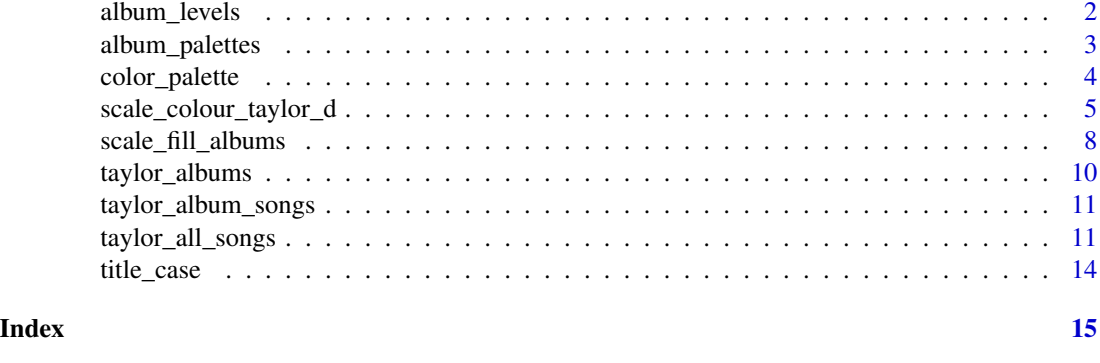

album\_levels *Correct ordering of Taylor Swift's albums*

#### Description

Easily create a factor variable for Taylor Swift's albums. Rather than specifying each album individually, you can use this shortcut vector that has already specified the ordering.

#### Usage

album\_levels

#### Format

A vector of length 11. Each element is an album name, in an order that can be used for making factor variables.

#### Details

Albums are listed in release order, with one notable exception. The "Taylor's Version" releases are list directly following the original. That is, *Fearless (Taylor's Version)* comes directly after *Fearless*, rather than after *evermore*, when it was released. This is because "Taylor's Version" is often a stand-in for the original, as in [taylor\\_album\\_songs](#page-10-1). Thus, it more often makes more sense for the album to be placed with the original, rather than in the actual release order.

#### Examples

```
library(ggplot2)
studio_albums <- subset(taylor_albums, !ep)
# by default, albums get plotted in alphabetical order
ggplot(studio_albums, aes(x = metacritic_score, y = album_name)) +geom_col()
# use `album_levels` to create a sensible factor variable
```
#### <span id="page-2-0"></span>album\_palettes 3

```
studio_albums$album_name <- factor(studio_albums$album_name,
                                   levels = album_levels)
ggplot(statulo_a1bums, aes(x = metacritic_score, y = album_name)) +geom_col()
```
album\_palettes *Color palettes based on Taylor Swift's albums*

#### <span id="page-2-1"></span>Description

Premade color palettes based on Taylor Swifts album covers. For details on how to extend and shorten these palettes, or create your own color palette, see [color\\_palette\(\)](#page-3-1).

#### Usage

album\_palettes

album\_compare

#### Format

A list of length 11. Each element contains a color palette for one of Taylor Swift's studio albums. The list elements are named according to the name of the album.

An object of class taylor\_color\_palette (inherits from vctrs\_vctr, character) of length 11.

#### Source

Colors derived from album covers using 'Colormind'.

#### See Also

[color\\_palette\(\)](#page-3-1)

#### Examples

album\_palettes

album\_compare

album\_palettes\$evermore

#### Description

This creates a character vector that represents palettes so when it is printed, it displays the palette colors.

#### Usage

```
color\_palette(pal = character(), n = length(pal), type = deprecated())
```

```
is_color_palette(pal)
```
#### Arguments

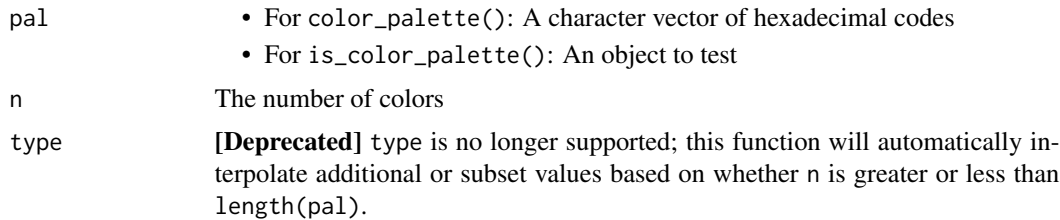

#### Value

A color palette object.

#### Examples

```
# use color_palette() to extend or shorten an existing palette
color_palette(album_palettes$lover, n = 10)
color_palette(album_palettes$fearless, n = 10)
color_palette(album_palettes$red, n = 3)
# you can also define your own color palette
(my_pal <- color_palette(pal = c("#264653", "#2A9D8F", "#E9C46A",
                                 "#F4A261", "#E76F51")))
# and then use that palette for plotting
library(ggplot2)
ggplot(faithfuld) +
 geom_tile(aes(waiting, eruptions, fill = density)) +
 scale_fill_gradientn(colours = my_pal) +
 theme_minimal()
```
<span id="page-4-2"></span><span id="page-4-0"></span>scale\_colour\_taylor\_d *Taylor Swift colour scales based on album cover palettes*

#### <span id="page-4-1"></span>Description

Taylor Swift colour scales based on album cover palettes

#### Usage

```
scale_colour_taylor_d(
  ...,
 alpha = 1,
 begin = 0,
 end = 1,
 direction = 1,
 album = "Lover",
 aesthetics = "colour"
\mathcal{L}scale_color_taylor_d(
  ...,
 alpha = 1,
 begin = 0,
 end = 1,
 direction = 1,
 album = "Lover",
  aesthetics = "colour"
)
scale_fill_taylor_d(
  ...,
 alpha = 1,
 begin = 0,
 end = 1,
 direction = 1,
 album = "Lover",
 aesthetics = "fill"
)
scale_colour_taylor_c(
  ...,
 alpha = 1,
 begin = 0,
 end = 1,
 direction = 1,
  album = "Lover",
 values = NULL,
```

```
space = "Lab",na.value = "grey50",
 guide = "colourbar",
 aesthetics = "colour"
\mathcal{L}scale_color_taylor_c(
  ...,
 alpha = 1,
 begin = 0,
 end = 1,
 direction = 1,
 album = "Lover",
 values = NULL,
  space = "Lab",na.value = "grey50",
 guide = "colourbar",
 aesthetics = "colour"
\lambdascale_fill_taylor_c(
  ...,
 alpha = 1,
 begin = 0,
 end = 1,
 direction = 1,
 album = "Lover",
 values = NULL,
  space = "Lab",na.value = "grey50",
 guide = "colourbar",
 aesthetics = "fill"
\mathcal{L}scale_colour_taylor_b(
  ...,
 alpha = 1,
 begin = 0,
  end = 1,
 direction = 1,
 album = "Lover",
 values = NULL,
  space = "Lab",na.value = "grey50",
 guide = "coloursteps",
 aesthetics = "colour"
)
```

```
scale_color_taylor_b(
  ...,
 alpha = 1,
 begin = 0,
 end = 1,
 direction = 1,
 album = "Lover",
 values = NULL,
  space = "Lab",na.value = "grey50",
 guide = "coloursteps",
 aesthetics = "colour"
)
scale_fill_taylor_b(
  ...,
 alpha = 1,
 begin = 0,
 end = 1,
 direction = 1,
 album = "Lover",
 values = NULL,
  space = "Lab",na.value = "grey50",
  guide = "coloursteps",
  aesthetics = "fill"
\mathcal{L}
```
#### Arguments

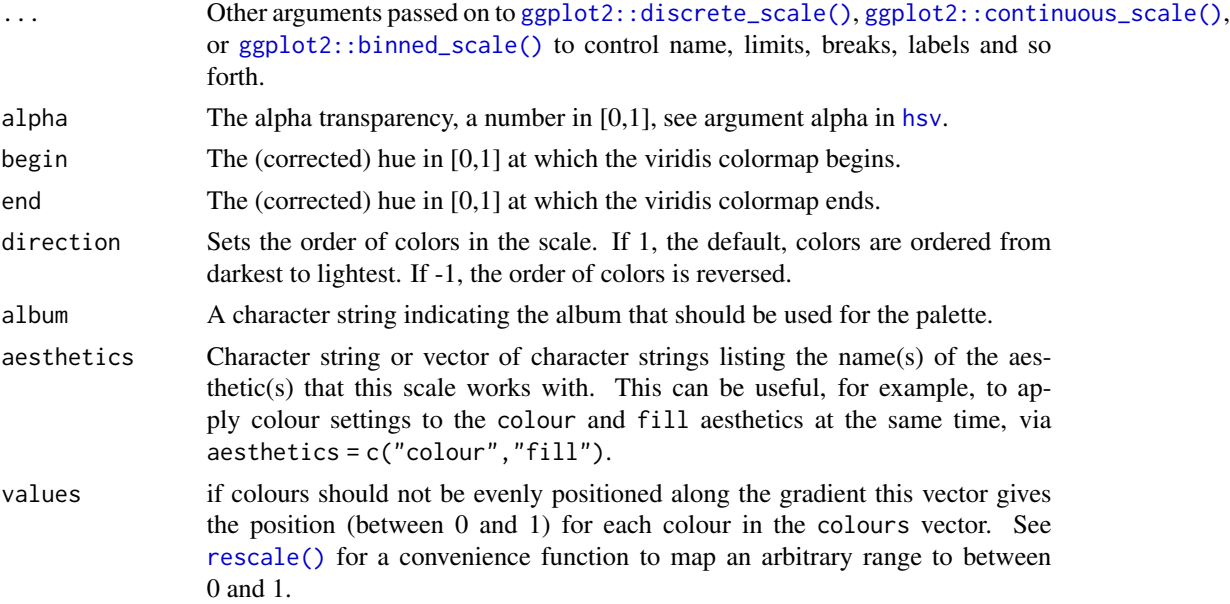

<span id="page-7-0"></span>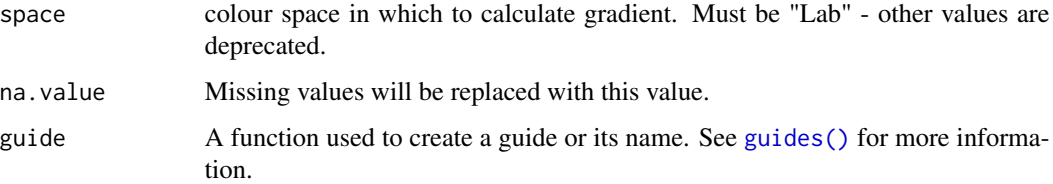

#### Value

A color scale for use in plots created with [ggplot2::ggplot\(\)](#page-0-0).

#### Examples

```
# use taylor_d with discrete data
library(ggplot2)
(p \leq - \text{gghot}(\text{taylor}_\text{album}\text{-} \text{songs}, \text{aes}(x = \text{valence}, y = \text{energy})) +
   geom_point(aes(color = mode_name), size = 2) +
   theme_bw())
p + scale_color_taylor_d()
# change scale label
p + scale_fill_taylor_d("Mode of Track")
# select album palette to use, see ?taylor::album_palettes for more details
lover <- subset(taylor_album_songs, album_name == "Lover")
(p \leq - ggplot(lover, aes(x = valence, y = track_name)) +
   geom_col(aes(fill = track_name)) +
   theme_minimal())
p + scale_fill_taylor_d(album = "Lover")
p + scale_fill_taylor_d(album = "evermore")
# use taylor_c with continuous data
(p <- ggplot(taylor_album_songs, aes(valence, energy)) +
   geom_point(aes(color = danceability)) +
   theme_minimal())
p + scale_color_taylor_c(album = "Fearless")
p + scale_color_taylor_c(album = "folklore")
```
scale\_fill\_albums *Taylor Swift colour scale for album comparisons*

#### **Description**

A convenience wrapper for comparing albums with color. In contrast to [scale\\_fill\\_taylor\\_d\(\)](#page-4-1) and [scale\\_colour\\_taylor\\_d\(\)](#page-4-2), scale\_fill\_albums() and scale\_colour\_albums() use a single palette, with one color per album. Specifically, the [album\\_compare](#page-2-1) palette is used to apply a color associated with each album.

<span id="page-8-0"></span>scale\_fill\_albums 9

#### Usage

```
scale_fill_albums(
  ...,
  aesthetics = "fill",
  breaks = waiver(),
  limits = force,
  na.value = NA
\mathcal{L}scale_colour_albums(
  ...,
  aesthetics = "colour",
  breaks = waiver(),
  limits = force,
  na.value = NA
)
scale_color_albums(
  ...,
  aesthetics = "colour",
  breaks = waiver(),
  limits = force,
  na.value = NA
)
```
#### Arguments

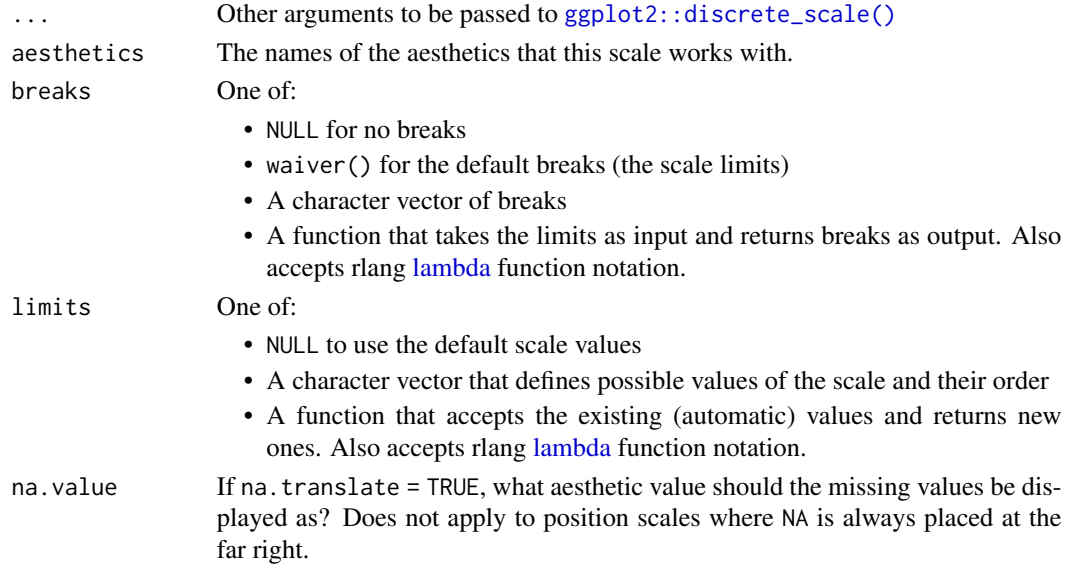

#### Value

A color scale for use in plots created with [ggplot2::ggplot\(\)](#page-0-0).

#### Examples

```
library(ggplot2)
studio <- subset(taylor_albums, !is.na(metacritic_score))
# create a plot that we want to color or fill by album
ggplot(studio, aes(x = metacritic_score, y = album_name)) +geom_col(aes(fill = album_name))
# apply a color inspired by each album cover
ggplot(studio, aes(x = metacritic_score, y = album_name)) +geom_col(aes(fill = album_name)) +
 scale_fill_albums()
# even when the axis or levels are rearranged, the correct color is applied
studio$album_name <- factor(studio$album_name, levels = album_levels)
ggplot(studio, aes(x = metacritic_score, y = album_name)) +geom_col(aes(fill = album_name)) +
 scale_fill_albums()
```
taylor\_albums *Data for Taylor Swift's studio albums and EPs*

#### Description

A data set containing the names of Taylor's official releases, the album type, and release date.

#### Usage

taylor\_albums

#### Format

A [tibble](#page-0-0) with 13 rows and 4 variables:

- album\_name: The name of the album. NA if the song was released separately from one of Taylor's studio albums or EPs.
- ep: Logical. Is the album a full studio album (FALSE) or an extended play (TRUE).
- album\_release: The date the album was released, in the ISO-8601 format (YYYY-MM-DD).
- metacritic\_score: The official album rating from metacritic.

#### Details

This data set includes all official studio albums and EPs with new tracks. This means that compilations or EPs that are a subset of the original albums are not included (e.g., *folklore: the escapism chapter*, *folklore: the sleepless nights chapter*, etc.)

<span id="page-9-0"></span>

<span id="page-10-0"></span>taylor\_album\_songs 11

#### Source

[https://en.wikipedia.org/wiki/Taylor\\_Swift\\_albums\\_discography](https://en.wikipedia.org/wiki/Taylor_Swift_albums_discography) <https://www.metacritic.com/person/taylor-swift>

<span id="page-10-1"></span>taylor\_album\_songs *Data for songs on Taylor Swift's official studio albums*

#### Description

A data set containing lyrics to and characteristics of songs on all of Taylor's official studio albums. Thus, this is a subset of [taylor\\_all\\_songs](#page-10-2), with EPs and individual singles excluded. Critically, this subset also only includes versions owned by Taylor when possible, because we stan artists owning their own work. This means that although both *Fearless* and *Fearless (Taylor's Version)* appear in full [taylor\\_all\\_songs](#page-10-2) data, only *Fearless (Taylor's Version)* appears in this subset. This also means that this data set will change as additional re-releases are made available (i.e., *Red* will soon be replaced with *Red (Taylor's Version)*).

#### Usage

taylor\_album\_songs

#### Format

A [tibble](#page-0-0) with 171 rows and 29 variables. This is a subset of the [taylor\\_all\\_songs](#page-10-2) data set. Please see that documentation for a complete description of all the included fields.

<span id="page-10-2"></span>taylor\_all\_songs *Data for Taylor Swift songs*

#### Description

A data set containing lyrics to and characteristics of all officially released Taylor Swift songs. This includes albums, EPs, and individually released singles.

#### Usage

taylor\_all\_songs

#### <span id="page-11-0"></span>Format

A [tibble](#page-0-0) with 245 rows and 29 variables. Each row is one song.

- album\_name: The name of the album. NA if the song was released separately from one of Taylor's studio albums or EPs.
- ep: Logical. Is the album a full studio album (FALSE) or an extended play (TRUE).
- album\_release: The date the album was released, in the ISO-8601 format (YYYY-MM-DD).
- track\_number: The order of the song on the album or EP.
- track\_name: The name of the song.
- artist: The name of the song artist. Usually Taylor Swift, but will show other artists for songs that Taylor is only featured on.
- featuring: Any artists that are featured on the track.
- bonus\_track: Logical. Is the track only present on a deluxe edition of the album (TRUE) or is does it also appear on the standard version (FALSE).
- promotional\_release: The date the song was released as a promotional single, in the ISO-8601 format (YYYY-MM-DD).. NA if the song was never released as a promotional single.
- single\_release: The date the song was released as an official single, in the ISO-8601 format (YYYY-MM-DD). NA if the song was never released as an official single.
- track\_release: The date the song was first publicly released. This is the earliest of album\_release, promotional\_release, and single\_release.

The next set of variables come from the Spotify API. See the documentation at [https://developer.](https://developer.spotify.com/documentation/web-api/reference/) [spotify.com/documentation/web-api/reference/](https://developer.spotify.com/documentation/web-api/reference/) for complete details.

- danceability: How suitable a track is for dancing.  $0.0 =$  least danceable,  $1.0 =$  most danceable.
- energy: Perceptual measure of intensity and activity.  $\theta \cdot \theta =$  least energy,  $1 \cdot \theta =$  most energy.
- key: The key the track is in. Integer maps to standard Pitch Class notation.
- loudness: Loudness of track in decibels (dB), averaged across the track.
- mode: Modality of a track (major/minor).  $0 =$  minor,  $1 =$  major.
- speechiness: The presence of spoken words in a track. Values above 0.66 indicate that the track is probably made entirely of spoken words. Values between 0.33 and 0.66 indicate both music and speech. Values less than 0.33 indicate the track is probably music or other non-speech tracks.
- acousticness: Confidence that the track is acoustic.  $0.\theta = \text{low confidence}, 1.\theta = \text{high}$ confidence.
- instrumentalness: Confidence that the track is an instrumental track (i.e., no vocals).  $0.0 =$ low confidence,  $1 \cdot \theta =$  high confidence.
- liveness: Confidence that the track is a live recording (i.e., an audience is present).  $0.0 =$ low confidence,  $1 \cdot \theta =$  high confidence.
- valence: Musical positiveness conveyed by the track.  $\theta \cdot \theta =$  low valence (e.g., sad, depressed, angry),  $1 \cdot \theta$  = high valence (e.g., happy, cheerful, euphoric).
- tempo: Estimated tempo of the track in beats per minute (BPM).
- time\_signature: Estimated overall time signature.
- duration\_ms: Duration of the track in milliseconds.
- explicit: Logical. Does the track contain explicit lyrics (TRUE) or not (FALSE).

Finally, the last set of variables include those calculated from the Spotify API data, and a list column containing song lyrics.

- key\_name: Corresponds directly to the key, but the integer is converted to the key name using Pitch Class notation (e.g., 0 becomes C).
- mode\_name: Corresponds directly to the mode, but the integer is converted to the mode name (e.g., 0 becomes minor).
- key\_mode: A combination of the key\_name and mode\_name variables (e.g., C minor).
- lyrics: A list column containing the lyrics to each song. Each element is a data frame with 4 variables:
	- line: The line number of the song.
	- lyric: The lyric for the given line.
	- element: The element of the song the line and lyric belong to, as defined by [https:](https://genius.com/) [//genius.com/](https://genius.com/) (e.g., Verse 1, Chorus, etc.).
	- element\_artist: The artist performing the element. Usually Taylor Swift, but other artists appear if they are featured on the track (e.g., HAIM is featured on *No Body, No Crime*).

#### Details

Lyrics come from Genius, and songs characteristics come from the Spotify API. Some data is known to be missing. The Beautiful Eyes EP is not available on any streaming service, and therefore has no data from the Spotify API. Similarly, the song *American Girl*, a cover of the Tom Petty original, was released exclusively on Rhapsody (now Napster), and therefore also does not have data from the Spotify API.

For songs released separately from Taylor's official albums or EPs, album information is not included. For example, *I Don't Wanna Live Forever* was released as part of the *Fifty Shades Darker* movie soundtrack. However, the album\_name column for this song is NA, indicating that it does not appear on one of Taylor's albums.

Songs are only included one time. For example, if a song appears on both the standard and deluxe version of an album, there is only one record of the song in the data set. Similarly, compilations are not included. For example, following the release of *folklore*, Taylor released several EPs that were subsets of the original *folklore* album (e.g., *folklore: the escapism chapter*, *folklore: the sleepless nights chapter*, etc.). These are not included. Finally, all bonus tracks (with the exception of voice memos or similar) are included; however, for consistency, the album name is always the shortened, common name. For example, *the lakes* is a bonus track from *folklore (deluxe edition)*, but the album\_name is listed only as *folklore*. The bonus\_track variable can be used to determine which songs appeared on the standard version of an album vs. a deluxe or platinum edition.

#### Source

<https://genius.com/artists/Taylor-swift> <https://open.spotify.com/artist/06HL4z0CvFAxyc27GXpf02>

<span id="page-13-0"></span>

#### Description

Capitalize the first letter of each word, and convert the remaining string to lower case.

#### Usage

title\_case(string)

#### Arguments

string String to modify.

#### Value

A character string with the first letter of each word capitalized.

#### Examples

```
title_case("taylor swift")
title_case("Taylor Swift")
title_case("TAYLOR SWIFT")
```
# <span id="page-14-0"></span>Index

∗ datasets album\_levels, [2](#page-1-0) album\_palettes, [3](#page-2-0) taylor\_album\_songs, [11](#page-10-0) taylor\_albums, [10](#page-9-0) taylor\_all\_songs, [11](#page-10-0) album\_compare, *[8](#page-7-0)* album\_compare *(*album\_palettes*)*, [3](#page-2-0) album\_levels, [2](#page-1-0) album\_palettes, [3](#page-2-0) color\_palette, [4](#page-3-0) color\_palette(), *[3](#page-2-0)* ggplot2::binned\_scale(), *[7](#page-6-0)* ggplot2::continuous\_scale(), *[7](#page-6-0)* ggplot2::discrete\_scale(), *[7](#page-6-0)*, *[9](#page-8-0)* ggplot2::ggplot(), *[8,](#page-7-0) [9](#page-8-0)* guides(), *[8](#page-7-0)* hsv, *[7](#page-6-0)* is\_color\_palette *(*color\_palette*)*, [4](#page-3-0) lambda, *[9](#page-8-0)* rescale(), *[7](#page-6-0)* scale\_color\_albums *(*scale\_fill\_albums*)*, [8](#page-7-0) scale\_color\_taylor\_b *(*scale\_colour\_taylor\_d*)*, [5](#page-4-0) scale\_color\_taylor\_c *(*scale\_colour\_taylor\_d*)*, [5](#page-4-0) scale\_color\_taylor\_d *(*scale\_colour\_taylor\_d*)*, [5](#page-4-0) scale\_colour\_albums *(*scale\_fill\_albums*)*, [8](#page-7-0) scale\_colour\_taylor\_b *(*scale\_colour\_taylor\_d*)*, [5](#page-4-0)

scale\_colour\_taylor\_c *(*scale\_colour\_taylor\_d*)*, [5](#page-4-0) scale\_colour\_taylor\_d, [5](#page-4-0) scale\_colour\_taylor\_d(), *[8](#page-7-0)* scale\_fill\_albums, [8](#page-7-0) scale\_fill\_taylor\_b *(*scale\_colour\_taylor\_d*)*, [5](#page-4-0) scale\_fill\_taylor\_c *(*scale\_colour\_taylor\_d*)*, [5](#page-4-0) scale\_fill\_taylor\_d *(*scale\_colour\_taylor\_d*)*, [5](#page-4-0) scale\_fill\_taylor\_d(), *[8](#page-7-0)* taylor\_album\_songs, *[2](#page-1-0)*, [11](#page-10-0) taylor\_albums, [10](#page-9-0)

```
taylor_all_songs, 11, 11
tibble, 10–12
title_case, 14
```